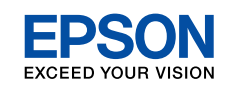

Confirm your computer's network settings, then choose what to do next. Follow the instructions for the environment in which your network devices such as a wireless router or a wireless adapter work properly

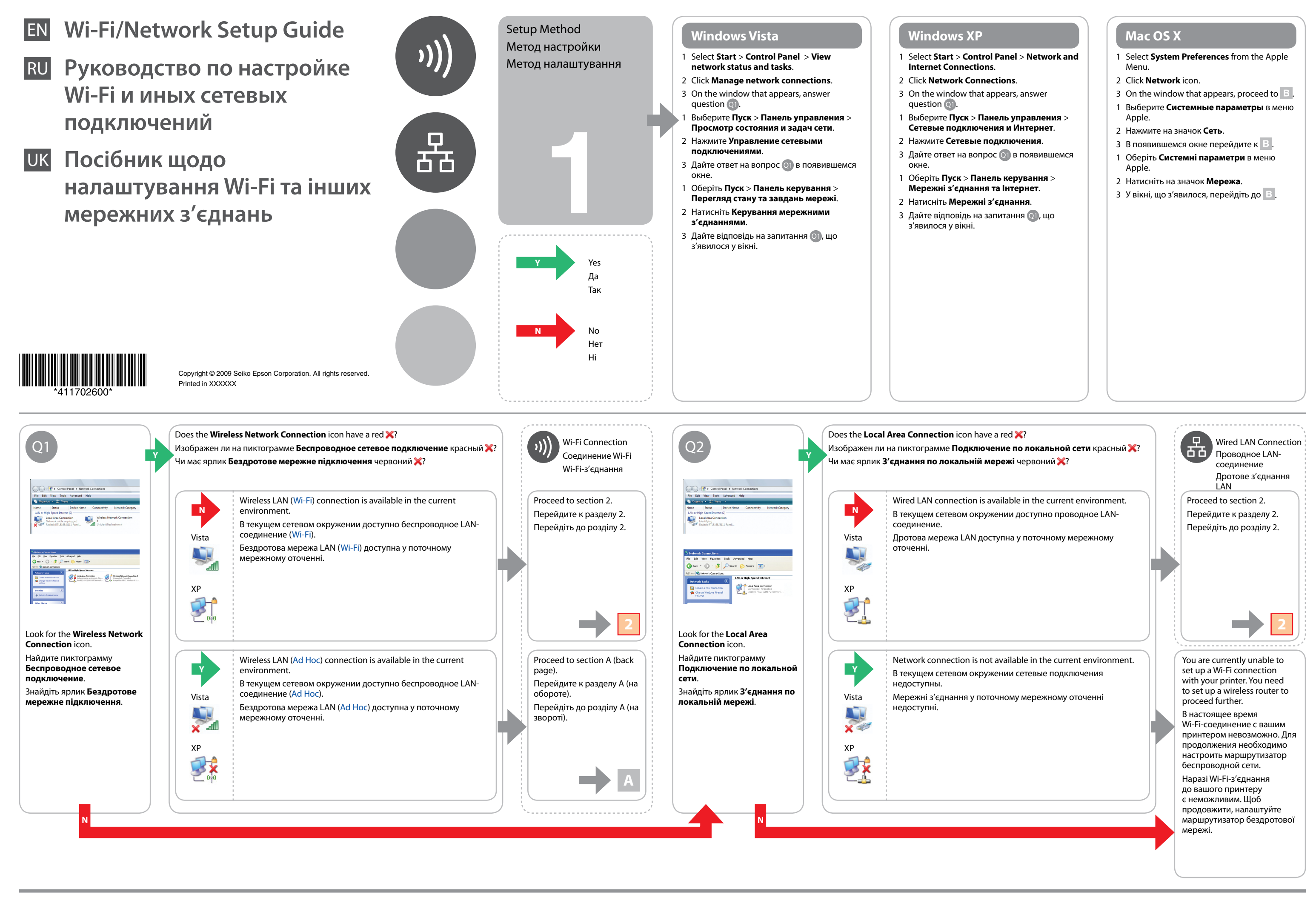

Installation for Wi-Fi or **Wired Ethernet** 

Для Mac OS требуется QuickTime

For Mac OS, QuickTime ver. 7 or later is

required.

2

<sup>6</sup>

Ø

 $\boldsymbol{\Theta}$ 

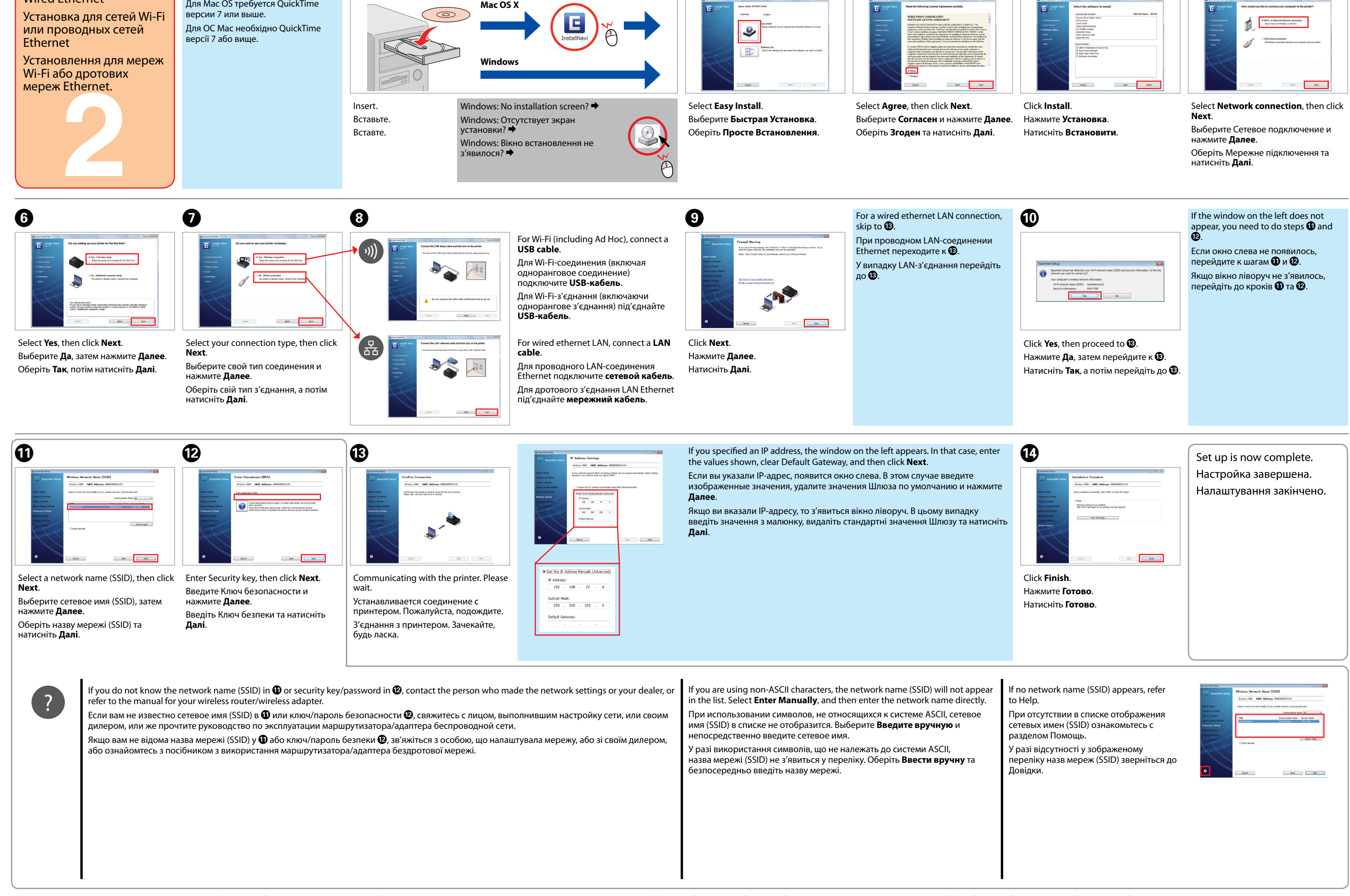

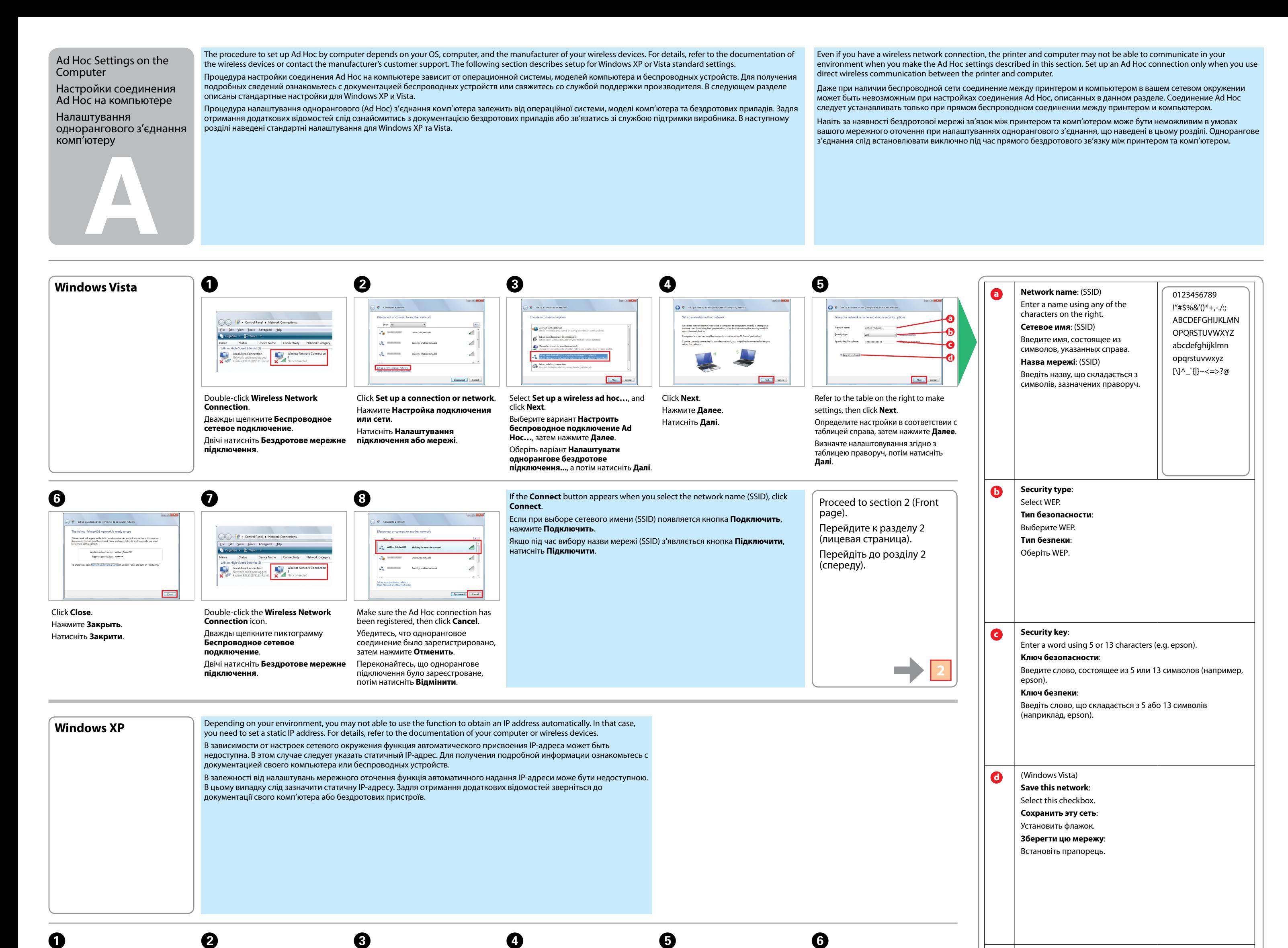

(Windows XP)

The key is provided for me automatically

 $\bullet$ 

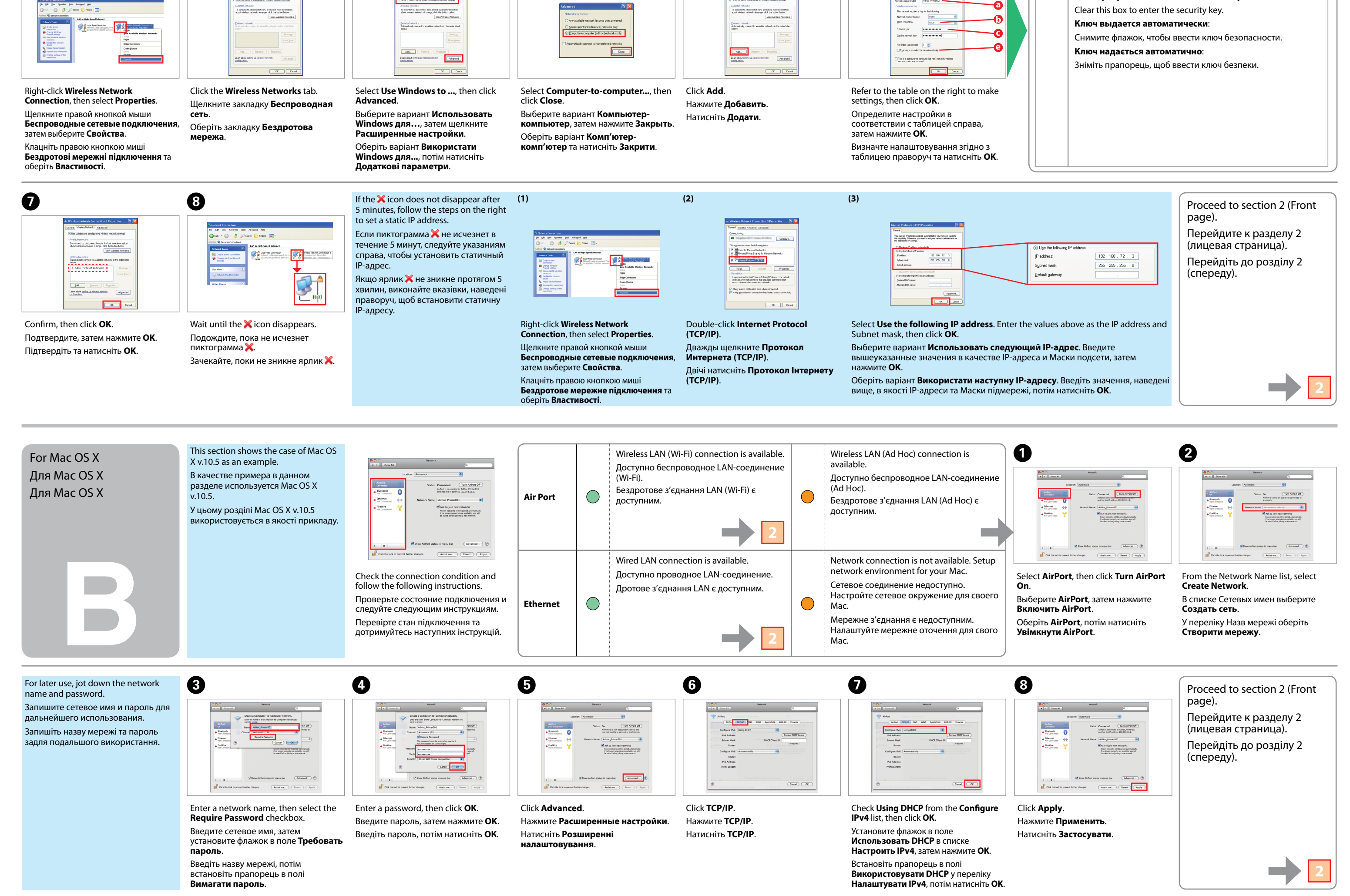